# Photoshop CS4 KeyGenerator Free (April-2022)

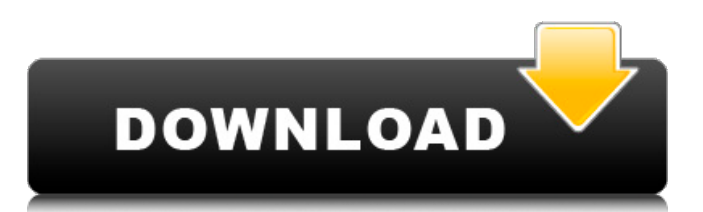

### **Photoshop CS4**

8. \*\*Draw your image.\*\* 9. \*\*Close the image editing program.\*\* ## Buying the right brushes Brushes are integral to the manipulation of raster images. Photoshop offers hundreds of brushes, including painting, drawing, and illustration brushes, among others. You can also create your own brush using Photoshop's \*\*Create a Custom Brush\*\* dialog box.

#### **Photoshop CS4 Free Download X64**

You can get a copy of Photoshop Elements 16 from the Adobe website. If you're looking for a free alternative to Photoshop, check out our best free photo editors and photo editing software. View All Tutorials Here This article assumes that you have a working knowledge of the basic concepts of image editing, which should be covered with some basic tutorials. Installing Photoshop Elements 16 Photoshop Elements 16.1 is compatible with Windows 7 and later. You don't have to install Photoshop Elements 16 on a computer that has already been installed with Photoshop elements 15.1 as the installation process recognizes that previous version of the software. If you want to download Photoshop elements 16 for PC then click here. Download, install and open the free program. It's a small download and easy to install. Creating a New File File>New Once you open Photoshop Elements, you will be presented with a menu. On the left side of the menu, you will see File, Edit and Image Management menus. The Edit menu has many of the most common editing options. On the other hand, the File menu offers many options like Capture, Image Management, Open, and Print. In the bottom right-hand corner of the main screen of Photoshop Elements 16, you will see the menu button that gives you access to the File menu and is commonly used for image editing. You can use the File menu to create a new file, set preferences, export files, and more. Open Photo and choose "Save a Copy" and select PNG or JPG from the options and name the file your choosing in the filename box. If you've done this part then the picture should open up in the main image area. If it doesn't click on the File menu and select "Edit" and choose "Preferences" and then the "Open" tab. In the open dialog box, make sure that the check box next to "Create a copy when opening files" is checked. This will allow you to open the newly created image just by double-clicking on the icon. The downside is that the image will always open in the last image saved location. This is a good idea if you have multiple programs open that all save files to the same location. You should use the File menu to create a new document. Let's Create a New Image Select File>New, then select either JPEG or PNG from the dialog that appears. Name the new a681f4349e

# **Photoshop CS4 Crack Free X64**

48\ N1-N5 & 1.50 & 1.81 & 3.35\ [^1]: For brevity, we will refer to this configuration as a "threesector conf." throughout the paper. [^2]: The list includes the catalog identifiers of the blazar candidates in the @chantey06 paper, "S5" and "S7" in Table 1 of @kiraga04, "S11" and "S13" in Table 1 of @jorstad01, and "A6" in Table 1 of @jorstad05.

### **What's New in the?**

/\* \* This file is part of the CMaNGOS Project. See AUTHORS file for Copyright information \* \* This program is free software; you can redistribute it and/or modify \* it under the terms of the GNU General Public License as published by \* the Free Software Foundation; either version 2 of the License, or \* (at your option) any later version. \* \* This program is distributed in the hope that it will be useful, \* but WITHOUT ANY WARRANTY; without even the implied warranty of \* MERCHANTABILITY or FITNESS FOR A PARTICULAR PURPOSE. See the \* GNU General Public License for more details. \* \* You should have received a copy of the GNU General Public License \* along with this program; if not, write to the Free Software \* Foundation, Inc., 59 Temple Place, Suite 330, Boston, MA 02111-1307 USA \*/ #ifndef

MANGOSSERVER\_BATTLEGROUNDMAPSYSTEM\_H #define

MANGOSSERVER\_BATTLEGROUNDMAPSYSTEM\_H #include "Platform/Define.h" #include "Common.h" #include "Master.h" #include "AreaTriggerAI.h" #include "Arena.h" namespace Battlegrounds { class Battleground; struct BattlegroundStatus; struct BattlegroundStatusHistory; class BattlegroundItem; enum BGReloadStatus { ReloadStatus\_StillUpdating = 0x01, // reloading ReloadStatus NeedRestart = 0x02, // reloading ReloadStatus OutOfSpace = 0x04,

# **System Requirements:**

PlayStation®4 computer entertainment system (PS4™) HDMI connection (Optional) High-speed Internet access (Broadband recommended) PlayStation®Network account Minimum OS: OS: PlayStation®Store SIXAXIS™ controller Other recommendations: Maximum video memory: About this content. The following text has been added to this location in the "Lead Artist(s)" section of this content. Additional information and credits can be found there

<https://lannews.net/advert/adobe-photoshop-2022-version-23-universal-keygen-win-mac/> <https://thecryptowars.com/adobe-photoshop-2020-version-21-hacked-for-pc-april-2022/> [https://prayersonline.org/wp-content/uploads/2022/06/Photoshop\\_CC\\_2015\\_version\\_16.pdf](https://prayersonline.org/wp-content/uploads/2022/06/Photoshop_CC_2015_version_16.pdf) <https://unsk186.ru/adobe-photoshop-2020-version-21-free-download/> <http://www.cromwellct.com/sites/g/files/vyhlif2976/f/uploads/20160930142853642.pdf> <https://staging.sonicscoop.com/advert/photoshop-2022-version-23-0-1-product-key-latest/> <https://lishn.org/wp-content/uploads/2022/06/savjavi.pdf> <https://www.inscapecenter.org/?p=7147> [https://www.gasape.com/upload/files/2022/06/ZLeUxclNPbArTDmOaoCj\\_30\\_81c6a39fbf413f514adf](https://www.gasape.com/upload/files/2022/06/ZLeUxclNPbArTDmOaoCj_30_81c6a39fbf413f514adf85f2a0f1dce4_file.pdf) [85f2a0f1dce4\\_file.pdf](https://www.gasape.com/upload/files/2022/06/ZLeUxclNPbArTDmOaoCj_30_81c6a39fbf413f514adf85f2a0f1dce4_file.pdf) <https://thecryptowars.com/photoshop-cc-2014-key-generator-keygen-full-version-free/> <https://www.5etwal.com/adobe-photoshop-cc-2015-version-16-with-license-key-download/> [https://www.dejavekita.com/upload/files/2022/06/pHYgOIxSAh2tbkiOPhZN\\_30\\_931199000a63fe2f1](https://www.dejavekita.com/upload/files/2022/06/pHYgOIxSAh2tbkiOPhZN_30_931199000a63fe2f1ecec18c745ed065_file.pdf) [ecec18c745ed065\\_file.pdf](https://www.dejavekita.com/upload/files/2022/06/pHYgOIxSAh2tbkiOPhZN_30_931199000a63fe2f1ecec18c745ed065_file.pdf) [https://www.b-webdesign.org/dir-wowonder/upload/files/2022/06/CrjNm9ft5AlPZb7lCOL4\\_30\\_81c6](https://www.b-webdesign.org/dir-wowonder/upload/files/2022/06/CrjNm9ft5AlPZb7lCOL4_30_81c6a39fbf413f514adf85f2a0f1dce4_file.pdf) [a39fbf413f514adf85f2a0f1dce4\\_file.pdf](https://www.b-webdesign.org/dir-wowonder/upload/files/2022/06/CrjNm9ft5AlPZb7lCOL4_30_81c6a39fbf413f514adf85f2a0f1dce4_file.pdf) <http://archlooks.com/adobe-photoshop-2020-activation-code-with-keygen/> <https://www.lbbskin.com/journal/photoshop-2022-version-23-crack-patch-x64/> <https://www.calinews.pf/advert/adobe-photoshop-cc-2019-version-20-nulled-incl-product-key/> <https://www.amphenolalden.com/system/files/webform/darche470.pdf> <https://www.scoutgambia.org/photoshop-cs4-hack-patch/>

[https://socialstudentb.s3.amazonaws.com/upload/files/2022/06/PGThdSXDXSHxlIavhBZ4\\_30\\_81c6a3](https://socialstudentb.s3.amazonaws.com/upload/files/2022/06/PGThdSXDXSHxlIavhBZ4_30_81c6a39fbf413f514adf85f2a0f1dce4_file.pdf) [9fbf413f514adf85f2a0f1dce4\\_file.pdf](https://socialstudentb.s3.amazonaws.com/upload/files/2022/06/PGThdSXDXSHxlIavhBZ4_30_81c6a39fbf413f514adf85f2a0f1dce4_file.pdf)

<http://practicea.com/?p=18278>